linux :Linux :Linux PDF and the set of the set of the set of the set of the set of the set of the set of the set of the set of the https://www.100test.com/kao\_ti2020/584/2021\_2022\_linux\_E8\_AE  $\_A4$  E8 AF $\_c103$  584489.htm Linux

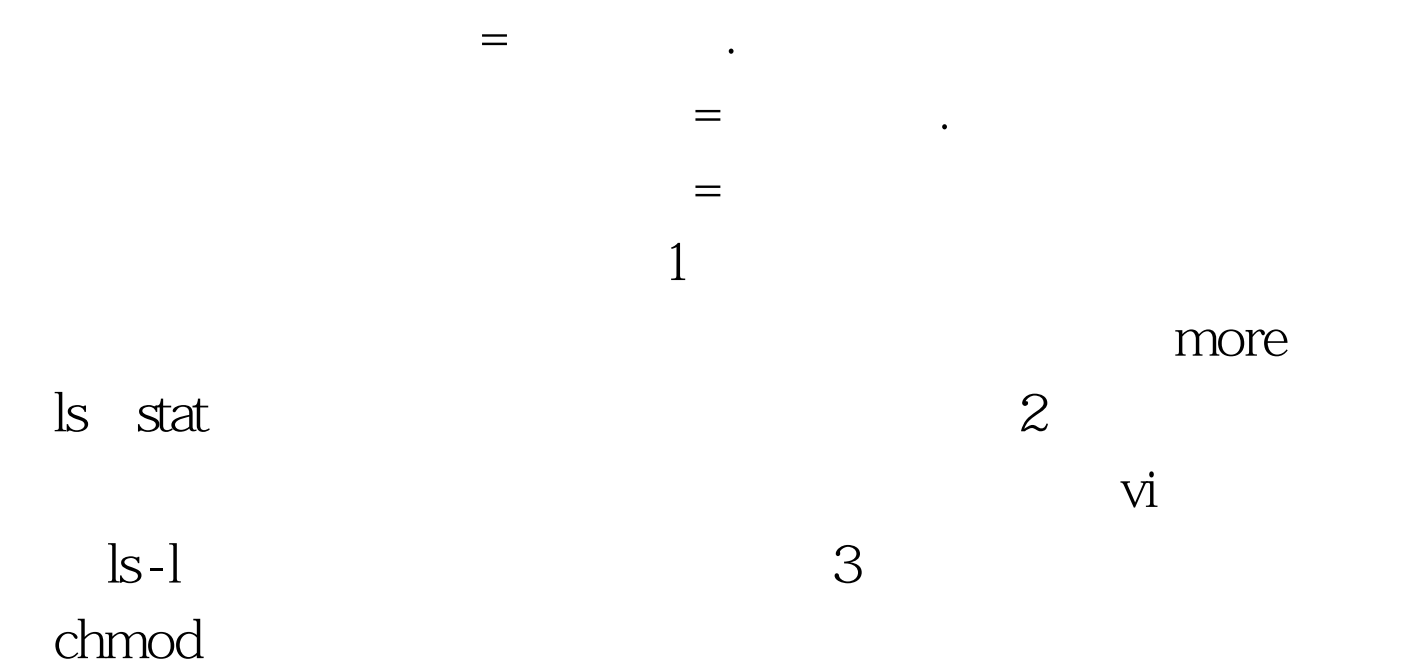

 $\mathop{\rm stat}\nolimits$ 

[jing@zhjh c] \$ stat temp.c : File: temp.c Size: 66 Blocks: 8 IO Block: 4096 \u4e00\u822c\u6587\u4ef6 Device: 807h/2055d Inode: 1191481 Links: 1 Access: (0664/-rw-rw-r--) Uid: ( 500/ jing) Gid: ( 500/ jing) Access: 2008-03-12 20:19:45.000000000 0800 Modify: 2008-03-12 20:19:45.000000000 0800 Change: 2008-03-12 20:19:45.000000000000 Access Modify Change stat \*

 $\lim$ ux  $\lim$  100Test  $\lim$  $www.100 test.com$